# **Connected Field Crack [32|64bit]**

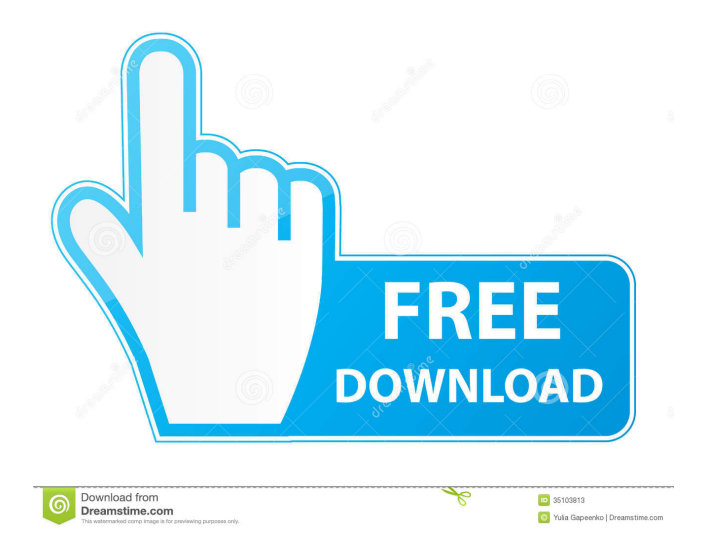

## **Connected Field Download [Win/Mac] 2022 [New]**

Connected Field is a feature within the Connected Content suite of products and is designed to help you connect fields in lists and libraries in any SharePoint environment. The software can be used for adding cascading lookup fields, converting lookup columns to regular or to required, as well as providing a simple way of creating single to multi and multi to single relationship types. An example to demonstrate the last feature is given below. Basically, the whole process is based on the simple premise that once you have created your lookup column in a list or library of SharePoint you need only to add the field to the master list, library, or list item being edited or added to. Fields that do not have this relationship cannot be seen, or in other words, are invisible. In this regard, the software is designed to offer a simplistic way to build cascading master-detail relationships. How does it work? When you add a connected field to your list you will see a two-way dialog that makes it simple to perform either actions on the original item or on the lookup items that can be listed from the lookup column. For instance, assuming that you have a multi to multi relationship, a field in the "Person" list can be connected to the "Department" list to show only those departments that are connected to the current item. You can also do the same when you have a multi to single relationship, but of course you would need to have a separate field for each lookup item. If you want to perform a more advanced scenario, you can add a filter to the master list or to the lookup column so that only the items that match your filter is being displayed. Connected Field Interface: You can access the interface via two methods: the first is by means of a wizard that will guide you through the entire process, while the second is to simply type the URL of the list you want to make use of the utility on. As a result, you will first have to specify the following: Name of the lookup column. List to connect to. Title of the list. An optional description. This last piece of information is added to help you remember the purpose of the lookup column. It is also possible to assign categories to each lookup field. If you are unsure what fields belong to what category you should assign them, you will need to refer to the categories listed in the feature description. Once you are done with the choices, the next step

### **Connected Field Crack+ Download For PC**

Many people would argue that the best way to build a look-up relationship in a SharePoint document library is to use the properties that can be assigned to lookup columns. The drawback with such approach is that you need to have a special column defined and then you need to do some work to make it look as if it is a lookup column. For example, you may need to add an assigned lookup, the ID of the main item,

and a link that takes you to the lookup source. Looked at from another perspective, this method can be regarded as limiting. The reason for this is that the type of relationship you can add to the main document is limited and you can only define one lookup at a time. One of the more advanced options available to you is to use Visual Studio to add a specific type of relationship to your SharePoint master list. In the next section, I will take a look at this approach. Add the connections you want: To get to this point, you will need to install the Visual Studio add-in. As for where to download it from, there is a free version of the add-in that is available for download. If you want to add a cascade relationship, you need to start off by creating a lookup column in the SharePoint list. As mentioned before, you have the option of using a built-in column or of creating a lookup column. As it so happens, I am going to use a built-in column and I will call this column ID. The ID of the source list is the ID of the current document. As such, the ID of the document is a link to the source. As for the lookup column, it would be a source column whose ID is the ID of the lookup. Last but not least, I would like to show you an example of how a lookup column can look like. Notice how it displays the value of the source column and the ID of the current document. Create the connections you want: If you want to add a cascade relationship, you need to create a second lookup column. In this case, we will call the second lookup column cascade. The ID of the second lookup column must be the ID of the current document. As for the ID of the second lookup column, it must be the ID of the current document as well. In other words, the cascading relationship needs to be set up so that the value of the source column is the ID of the 1d6a3396d6

#### **Connected Field Keygen 2022**

#### **What's New in the Connected Field?**

Supports a lookup column within a document library. When creating a relationship between two lookup columns in the same document library, they are connected as a single lookup and the values in a dependent lookup column are automatically modified if the lookup value in the master lookup column is modified. A: Connected Field (ConnectedLookup.com) is a very flexible tool. The best way to explain how it works and the advantages of using it over manually setting up lists and libraries for lookups and it's reference table, is to see the video. It can automate the process of setting up the column as a lookup. You create a custom lookup, and then that is given a "lookup name" and a "reference column". You then define the column to be a lookup into the master column: When you select the lookup source, it automatically displays the list of items that are in the lookup source. It can also pull down the data from the lookup source into the row of the reference column. As you can see, it is a very powerful tool. There are also some nice extra features that you get from it. You can use multiple or single value lookups. If the lookup source is on a list or library, it automatically updates the values of the lookup column There is a free version (with a limited amount of lookups and configuration). I recommend that you check it out. It is a great way to do this kind of thing if you are using SharePoint 2010. Disclaimer: I am the founder of ConnectedLookup.com Posted by dennisg Like many good things in life, the way to do the science of climate is to do it the opposite of what the lunatic fringe does. The main reason for this is that the lunatic fringe has an interest in spreading falsehoods, and doing it on climate is difficult to do in the mainstream media. But it is worth doing so. Nature published a thought provoking article in October about the Great Pacific Garbage Patch. The article points out that the "garbage patch" is not a plastic soup of bits of trash, but has a larger ecosystem. The giant thing is not junk, but rather a kind of noosphere, in the shape of a whirlpool. It is filled with creatures from a very long way away. Like the great Pacific Garbage Patch, the Great Atlantic Garbage Patch is not filled with small plastic bottles, and aluminum cans, but with tons of animals that may have lived and died long ago in the middle of the ocean. The article notes that the plastic alone in the Atlantic is estimated to be equal to the weight of all the animals on the planet. The Atlantic has this big thing because the two great oceans are taking up all the surface of the earth. Each is about half the size of the land masses. This

## **System Requirements For Connected Field:**

Windows 7, 8 or 10 256 MB RAM 1.7 GHz processor  $1024\times768$  display Modern Internet browser (IE9+ supported) Internet connection At this point you can play all the games in the Catalog, including the two new ones. The Digital Deluxe Edition will include the full game and all of its extras, while the Upgrade Edition is \$25 more, but includes all of the DLC, as well as a 50GB Steam Wallet, 5 additional T-Shirts and a Steam key for our upcoming PS4 version of the

[https://www.riseupstar.com/upload/files/2022/06/WLSTeKklZq55ziSGtKAz\\_07\\_6937d0dde39d2718f4](https://www.riseupstar.com/upload/files/2022/06/WLSTeKklZq55ziSGtKAz_07_6937d0dde39d2718f498358169248413_file.pdf) 98358169248413 file.pdf <https://www.beatschermerhorn.com/?p=2804> <https://badgercreek.com/?p=18484> [https://oursocial.io/upload/files/2022/06/zsEkdpSWkOLDmNE1ekUH\\_07\\_99320623b03b8112996063e](https://oursocial.io/upload/files/2022/06/zsEkdpSWkOLDmNE1ekUH_07_99320623b03b8112996063eb9991119b_file.pdf) [b9991119b\\_file.pdf](https://oursocial.io/upload/files/2022/06/zsEkdpSWkOLDmNE1ekUH_07_99320623b03b8112996063eb9991119b_file.pdf) <https://tramitesyrequisitos.online/eeuu/companias-de-seguros/rizone-virus-cleaner-6-7-7-0-crack-for-pc/> [https://telebook.app/upload/files/2022/06/n89gK6Ul9wXNtAExT7Lz\\_07\\_6937d0dde39d2718f4983581](https://telebook.app/upload/files/2022/06/n89gK6Ul9wXNtAExT7Lz_07_6937d0dde39d2718f498358169248413_file.pdf) [69248413\\_file.pdf](https://telebook.app/upload/files/2022/06/n89gK6Ul9wXNtAExT7Lz_07_6937d0dde39d2718f498358169248413_file.pdf) [http://fams-rus.com/wp-content/uploads/2022/06/Samsung\\_Update.pdf](http://fams-rus.com/wp-content/uploads/2022/06/Samsung_Update.pdf) <https://luathoanhao.com/?p=1464> <https://techno-cafe.com/جرافيكس/the-http-web-server-crack-full-version-latest-2022/> <http://www.jobverliebt.de/wp-content/uploads/loresaf.pdf> <https://www.encremadas.com/wp-content/uploads/2022/06/davphil.pdf> <https://furparentproducts.com/2022/06/06/damageddocx2txt-keygen/> <https://theknotwork.com/portable-cintanotes-1-5-2-crack-free-download-for-pc-2022-latest/> <https://taavistea.com/wp-content/uploads/2022/06/ollegab.pdf> <https://www.aussnowacademy.com/exif-viewer-crack-download-mac-win/> <https://aposhop-online.de/2022/06/07/clprint-2-4-0-0-crack-activation-key/> <https://meuconhecimentomeutesouro.com/aspack-crack-pc-windows/> <https://juliepetit.com/dvdfab-video-converter-crack-x64/> [https://worlegram.com/upload/files/2022/06/fL6yjEcRVEci5cT7vm7s\\_07\\_6937d0dde39d2718f498358](https://worlegram.com/upload/files/2022/06/fL6yjEcRVEci5cT7vm7s_07_6937d0dde39d2718f498358169248413_file.pdf) [169248413\\_file.pdf](https://worlegram.com/upload/files/2022/06/fL6yjEcRVEci5cT7vm7s_07_6937d0dde39d2718f498358169248413_file.pdf) [https://nesiastore.com/wp-content/uploads/2022/06/Softaken\\_PDF\\_Split\\_and\\_Merge.pdf](https://nesiastore.com/wp-content/uploads/2022/06/Softaken_PDF_Split_and_Merge.pdf)